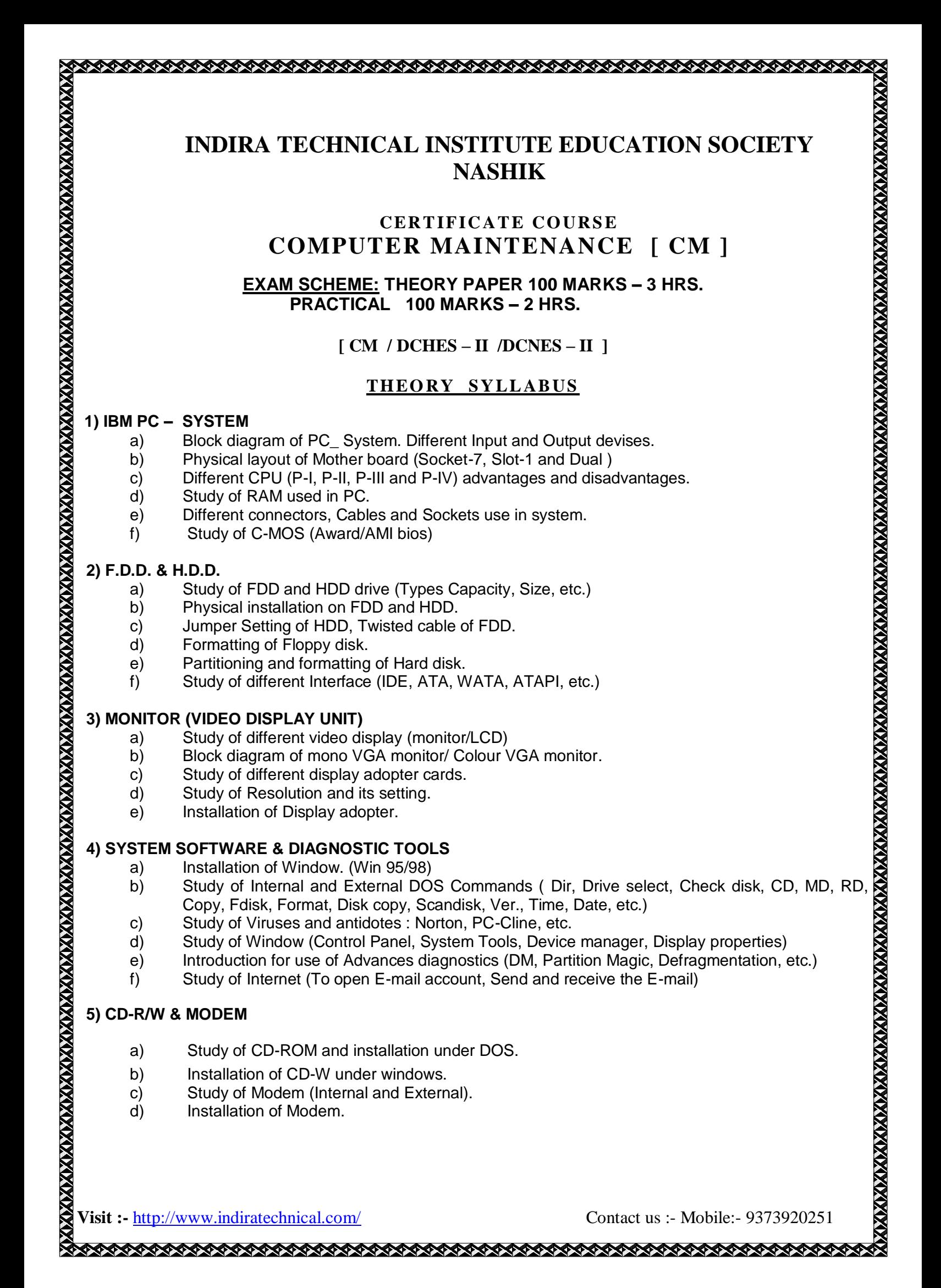

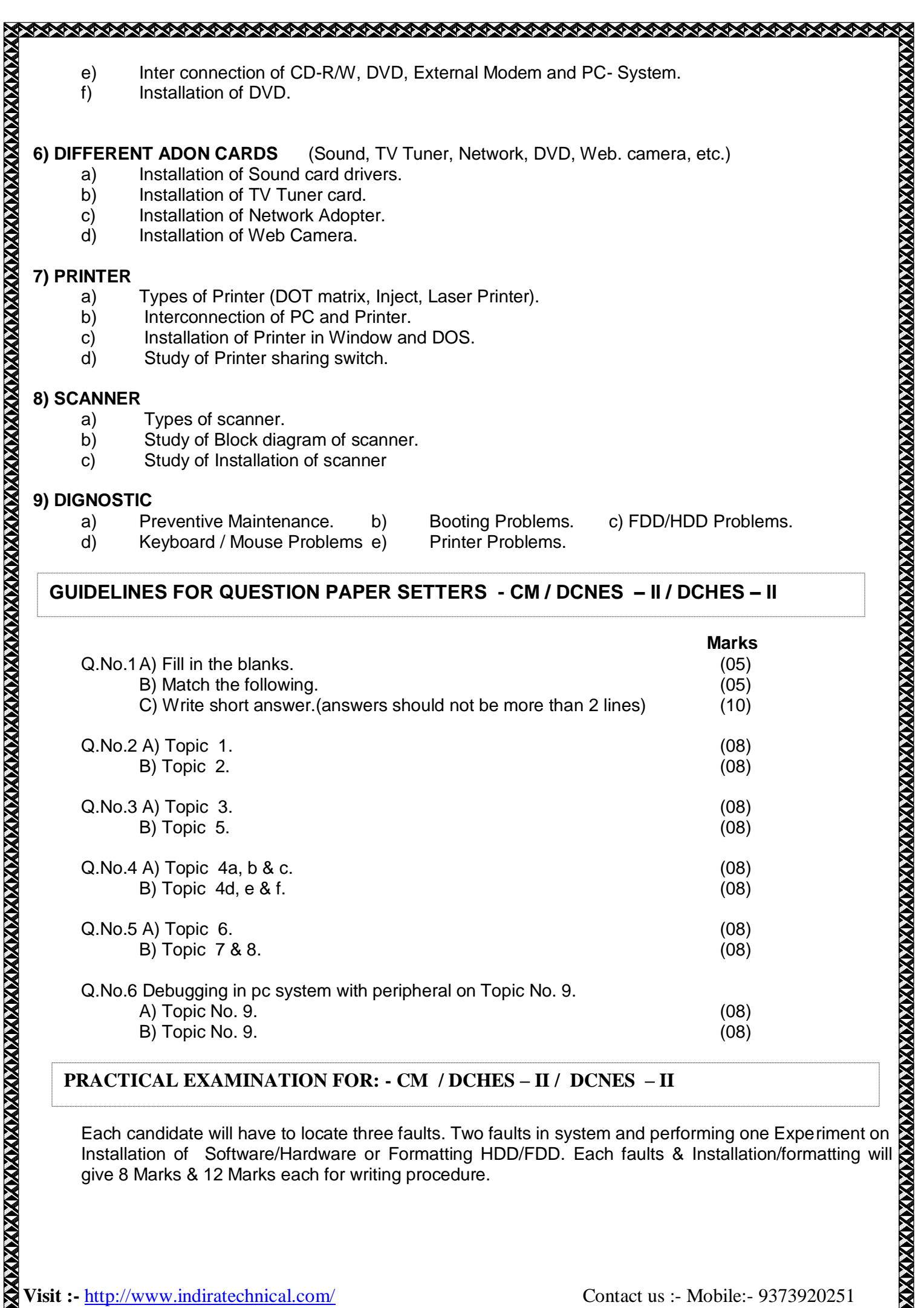

- 
- d) Keyboard / Mouse Problems e) Printer Problems.
- 

# **GUIDELINES FOR QUESTION PAPER SETTERS - CM / DCNES – II / DCHES – II**

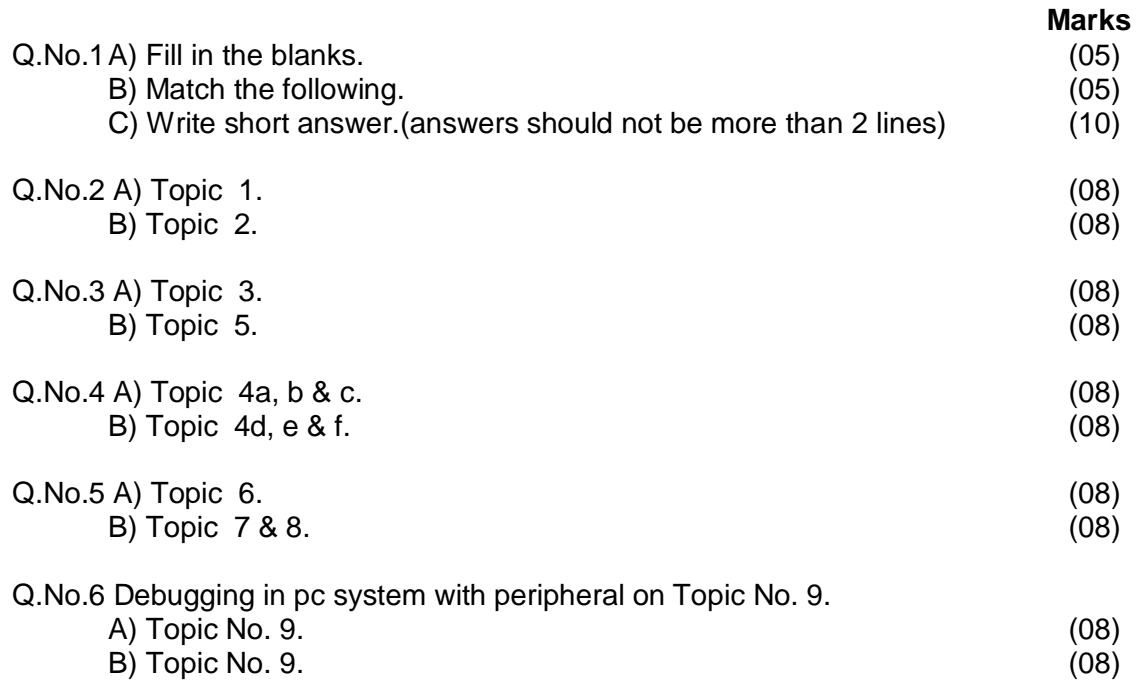

# **PRACTICAL EXAMINATION FOR: - CM / DCHES – II / DCNES – II**

Each candidate will have to locate three faults. Two faults in system and performing one Experiment on give 8 Marks & 12 Marks each for writing procedure.

**Visit :-** http://www.indiratechnical.com/ Contact us :- Mobile:- 9373920251

Journal / Term work 20 Marks. (Journal should contain minimum **30** recommended experiments) Oral examination 20 Marks.

## **RECOMMENDED BOOKS FOR REFERENCE**

## Modern All About S.M.P.S. Lotia / Nair

Intel microcomputer data book. PC Made simple Subhash Mehta PC Upgrading & Maintenance BPB IBM PC Clones (II edition) Govindrajalu PC Magazine Modern All About Floppy drive Lotia / Nair Modern All About Monitors **Lotia / Nair** Digital electronics practical devices. The same state of the Uain & Anand. Digital principles and application Malvino & Leach. Intel microcomputer data book.

##